*A short and pleasant*

## **Introduction to Elliptic Curve Cryptography**

© by Florian Rienhardt

peanut@bitnuts.de

#### Abstract

*This is a very basic and simplified introduction into elliptic curve cryptography. I tried to keep things as simple as possible. There are no mathematical proofs or something. This whitepaper hopefully gives you a pleasant start into the field of elliptic curve cryptography without fearing you to hell by using heavy weighted proofs, definitions and cryptic acronyms as usually seen on this topic.*

# **Table of Contents**

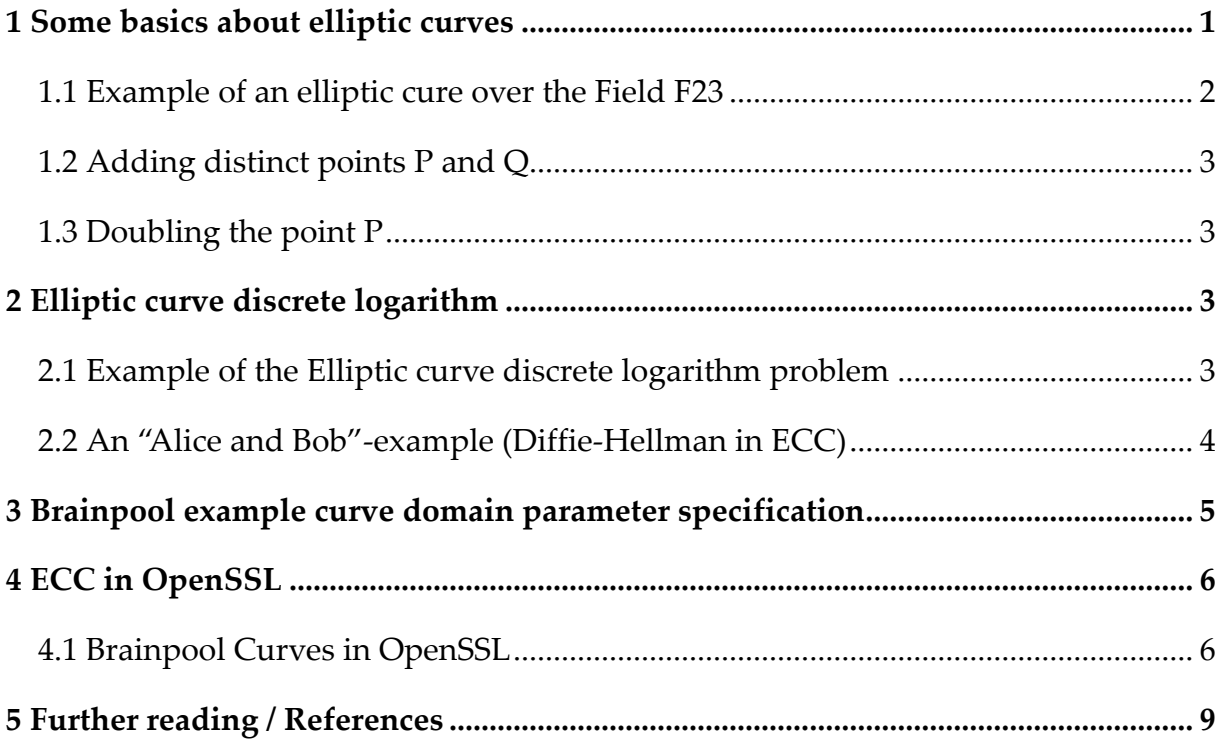

## **1 Some basics about elliptic curves**

In general elliptic curves (ec) combine number theory and algebraic geometry. These curves can be defined over any field of numbers (i.e., real, integer, complex and even Fp). An elliptic curve consists of the set of numbers  $(x, y)$ , also known as points on that curve, that satisfies the equation:  $y^2 = x^3 + ax + b$ 

Let's say a = 1 and b = 7 then the elliptic curve  $y^2 = x^3 + x + 7$  over real numbers looks like this if you plot it:

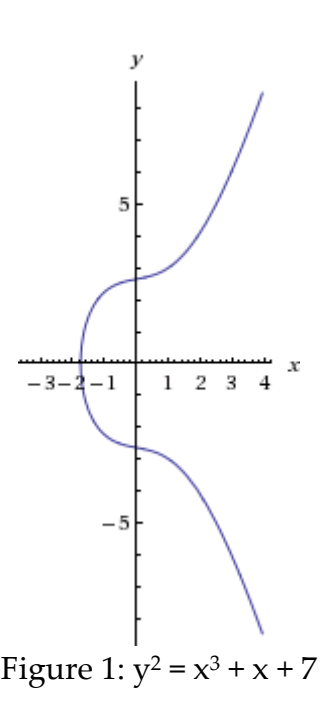

The set of all of the solutions to the equation forms the elliptic curve. Changing a and b directly changes the shape of the curve. Small changes in these parameters often result in major changes in the set of  $(x, y)$  solutions.

We generally see elliptic curves used over finite fields in cryptography applications where the points  $(x, y)$  form an additive group. There an elliptic curve does not looks like the curve in real as above; although the points are not distributed by random and there exists some sort of dividing line that reflects its points.

Like the prime factorization problem in RSA, elliptic curves can be used to define a "hard to solve" problem: Given two points,  $P$  and  $Q$ , on an elliptic curve, find the integer  $k$ , if it exists, such that  $P = kQ$ .

In short ECC is "simply" based on the difficulty of solving the Elliptic Curve Discrete Logarithm Problem (ECDLP). ECC was independently formulated in 1985 by the researchers Victor Miller (IBM) and Neal Koblitz (University of Washington).

#### **1.1 Example of an elliptic cure over the Field F<sup>23</sup>**

As a tiny example, consider an elliptic curve over the field  $F_{23}$ . With a = 9 and b = 17, the elliptic curve equation is  $y^2 = x^3 + 9x + 17$ .

For example the point (3, 5) satisfies this equation since:

5 <sup>2</sup> mod 23 = 3 <sup>3</sup> + 9\*3 + 17 mod 23

25 mod 23 = 71 mod 23

 $2 = 2$ 

The points which satisfy this equation are:

(1, 2), (1, 21), (3, 5), (3, 18), (4, 5), (4, 18), (5, 7), (5 ,16), (7, 3), (7 ,20), (8, 7), (8, 16), (10, 7), (10, 16), (12, 6), (12, 17), (13, 10), (13, 13), (14, 9), (14, 14), (15, 10), (15, 13), (16, 5), (16, 18), (17, 23), (18, 10), (18, 13), (19, 3), (19, 20), (20, 3), (20, 20).

The points can be plotted as follows

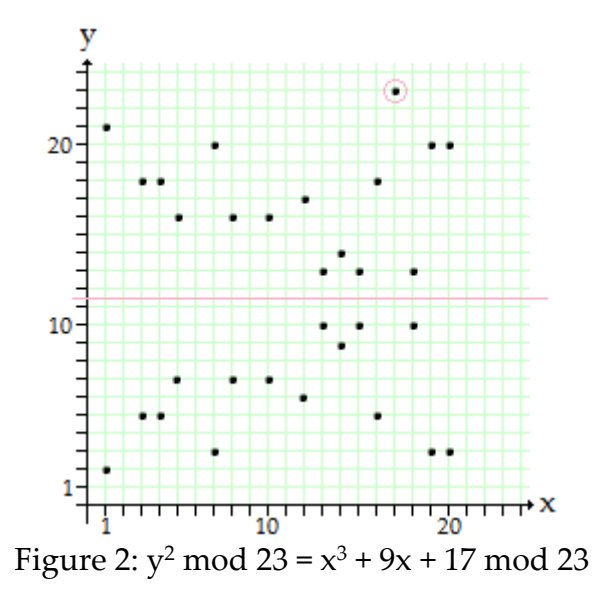

The elliptic curve in Figure 2 does not looks like as tied as in Figure 1 but it is still an elliptic curve satisfying all equitations and rules defined on elliptic curves in general. Note that there are two points for every x value. The set of points defines an additive finit field. Hence each point P on the elliptic curve has its negative point, here  $-P =$  $(x<sub>P</sub>, (-y<sub>P</sub> mod 23))$ . To do the intended math on such curves we do need some additional operations.

### **1.2 Adding distinct points P and Q**

The negative of the point  $P = (x_P, y_P)$  is the point  $-P = (x_P, y_P \mod p)$ . If  $P = (x_P, y_P)$  and  $Q = (x<sub>Q</sub>, y<sub>Q</sub>)$  are distinct points such that P is not -Q, then

 $P + Q = R$  where

 $s = (y_P - y_Q) / (x_P - x_Q) \mod p$ 

 $x_R = s^2$  -  $x_P$  -  $x_Q$  mod p and  $y_R = -y_P + s(x_P - x_R)$  mod p

<span id="page-4-0"></span>The value s represents the slope of the line through P and  $Q$ .<sup>[1](#page-4-1)</sup>

### **1.3 Doubling the point P**

Provided that  $y_P$  is not 0, 2P = R where

s = ((3x<sub>P</sub>)<sup>2</sup> + a) / (2y<sub>P</sub> ) mod p

 $x_R = s^2$  - 2x<sub>P</sub> mod p and  $y_R = -y_P + s(x_P - x_R)$  mod p

As defined by the equitation of an elliptic curve, a is one of the parameters to be chosen with the elliptic curve itself, whereas s represents the so called slope of the line through P and Q.

# **2 Elliptic curve discrete logarithm**

As noted above, like the prime factorization problem in RSA, elliptic curves can be used to define a "hard" to solve problem: Given two points, P and Q, on an elliptic curve, find the integer  $k$ , if it exists, such that  $P = kQ$ .

## **2.1 Example of the Elliptic curve discrete logarithm problem**

In the elliptic curve group defined by  $y^2 = x^3 + 9x + 17$  over  $F_{23}$ , what is the discrete logarithm *k* of  $Q = (4, 5)$  to the base  $P = (16, 5)$ ?

One naive way to find *k* is to compute multiples of P until Q is found. The first few multiples of P are:

<span id="page-4-1"></span><sup>1</sup> division noted by "/" in section 1.2 and section 1.3 represents the division mod p, meaning that it is not the division as known from real numbers. [\[Wikipedia\]](https://en.wikipedia.org/wiki/Modulo_operation): "Given two positive numbers, a (the dividend) and n (the divisor), a modulo n [\(abbreviated](#page-4-0) as a mod n) is the remainder of the Euclidean division of a by n. For instance, the expression "5 mod 2" would evaluate to 1 because 5 divided by 2 leaves a quotient of 2 and a remainder of 1."

 $1P = (16, 5), 2P = (20, 20), 3P = (14, 14), 4P = (19, 20), 5P = (13, 10), 6P = (7, 3), 7P = (8, 7),$  $8P = (12, 17), 9P = (4, 5)$ 

Since  $9P = (4,5) = Q$ , the discrete logarithm of Q to the base P is  $k = 9$ .

In a real world application, *k* would be large enough such, that it would be infeasible to determine *k* with this brute-force approach.

In a cryptographic application the point  $Q$  is calculated as a multiple of the starting point P, thus Q = *k*P. An attacker might know P and Q but finding the integer *k* is a "hard to solve problem". There  $Q \equiv kP$ ) is the public key and *k* is the private key.

Some additional notes regarding the calculation of *k*P. Using doubling and adding a distinct point (see section 1.2 and 1.3) it is possible to compute *k*P fast. A first step is to get *k*'s binary representation and then add P's n'th doubled value where a bit is set.

Example: Let's say  $k = 13$ , then its binary representation is 1101 now we can calculate *k*P using little endian: *k*P = (1\*1P) + (0\*2P) + (1\*4P) + (1\*8P). In an algorithm one starts with 1P and doubles it in each iteration. If bit k[i] in *k*'s binary representation is set, the latest doubled P is added to the result.

### **2.2 An "Alice and Bob"-example (Diffie-Hellman in ECC)**

One of the two (Alice or Bob) defines an elliptic curve, a valid point P on the curve and shares the curve information and the point P. Now both, Alice and Bob, have the curve and point P.

Now Alice and Bob select a random number each:  $k_A$  is Alice's random number and  $k_B$  is Bob's random number. Alice calculates  $Q_A = k_A P$  and Bob calculates  $Q_B = k_B P$ . Alice sends  $Q_A$  to Bob and Bob sends  $Q_B$  to Alice. Alice does not know the value  $k_{B}$ , Bob has randomly chosen, and because the discrete logarithm problem can not be solved fast she is not able to get it out of the public known curve, the point P and the value  $Q_B$  Bob has sent to her. But she knows her  $k_A$ , hence she can multiply  $Q_B$  with her  $k_A$  - thus  $Q_B * k_A = k_B P * k_A = k_A k_B P = Q_{AB}$ .

Bob does not know the value  $k_A$ , Alice has randomly chosen, and because of the discrete logarithm problem he is not able to get it out of the public known curve, the point P and the value  $Q_A$  Alice has sent to him. But he knows his  $k_B$ , hence he can multiply  $Q_A$  with his  $k_B$  - thus  $Q_A * k_B = k_A P * k_B = k_A k_B P = Q_{AB}$ .

 $Q_{AB}$ 's x-coordinate is the shared secret and can be used to derivate an encryption key for a symmetric encryption method for example. Because of the discrete logarithm problem an attacker is not able to extract *k* out of Alice's  $Q_A = k_A P$ , neither of Bob's  $Q_B = k_B P$ , and thus is not able to calculate  $Q_{AB}$ . Therefore  $k_A$  and  $k_B$  are the private parts of the key, while the elliptic curve parameters,  $P$ ,  $Q_A$  and  $Q_B$  are public.

# **3 Brainpool example curve domain parameter specification**

In this section, a Brainpool elliptic curve is specified as an example. ECC Brainpool is a consortium of companies and institutions that work in the field of elliptic curve cryptography, who specify and define cryptographic entities in the field of ECC. ECC Brainpool also defines elliptic curves that are recommended for cryptographic usage. The following is one such example.

For all Brainpool curves,

- an ID is given by which it can be referenced.
- p is the prime specifying the base field.
- a and b are the coefficients of the equation  $y^2 = x^3 + a^*x + b \mod p$ defining the elliptic curve.
- $G = (x,y)$  is the base point, i.e., a point in E of prime order, with x and y being its x- and y-coordinates, respectively.
- q is the prime order of the group generated by G.
- h is the co-factor of G in E, i.e.,  $#E(GF(p))/q$ .

Here is the brainpoolP192r1

- Curve-ID: brainpoolP192r1
- p = C302F41D932A36CDA7A3463093D18DB78FCE476DE1A86297
- a = 6A91174076B1E0E19C39C031FE8685C1CAE040E5C69A28EF
- b = 469A28EF7C28CCA3DC721D044F4496BCCA7EF4146FBF25C9
- x = C0A0647EAAB6A48753B033C56CB0F0900A2F5C4853375FD6
- y = 14B690866ABD5BB88B5F4828C1490002E6773FA2FA299B8F
- q = C302F41D932A36CDA7A3462F9E9E916B5BE8F1029AC4ACC1
- $h = 1$

# **4 ECC in OpenSSL**

<span id="page-7-0"></span>If I need to manage cryptography stuff quickly I like OpenSSL's elegant simplicity doing lots of crypto operations on the fly just using its console application. Paul Heinlein's howto on Open ${\rm SSL}^2$  ${\rm SSL}^2$  gives an excellent introduction into the basic stuff you can do with OpenSSL on the console. Unfortunately the howto lacks an in depth look onto elliptic curves.

If you want to sign a message digest using elliptic curves instead of RSA the following might give you a starting point:

Build up an elliptic curve key:

openssl ecparam -out key.pem -name prime192v3 -genkey

Check the elliptic curve key:

openssl ec -in key.pem -text

Extract the public part of your elliptic curve key:

openssl ec -in key.pem -pubout -out key2.pem

Digest a file and sign it with your elliptic curve key:

openssl dgst -ecdsa-with-SHA1 -sign key.pem -out helloworld.txt.ecdsa-sha1 helloworld.txt

Verifiy the digest of a file signed with an elliptic curve key:

openssl dgst -ecdsa-with-SHA1 -verify key2.pem -signature helloworld.txt.ecdsa-sha1 helloworld.txt

If you would like to use more secure hash functions you can sign and verify digital signatures using sha256 or sha384 with elliptic curves, too. Example:

```
openssl dgst -sha256 -sign key.pem -out helloworld.txt.ecdsa-sha256 helloworld.txt
openssl dgst -sha384 -sign key.pem -out helloworld.txt.ecdsa-sha384 helloworld.txt
openssl dgst -sha256 -verify key2.pem -signature helloworld.txt.ecdsa-sha256 helloworld.txt
openssl dgst -sha384 -verify key2.pem -signature helloworld.txt.ecdsa-sha384 helloworld.txt
```
## **4.1 Brainpool Curves in OpenSSL**

OpenSSL comes with great elliptic curve support, but unfortunately does not support Brainpool curves directly from its API using the named curve parameters. Searching the web I did not find a light and simple description on how to use Brainpool curves in OpenSSL without doing crude hacks. Finally I started reading the documentation

<span id="page-7-1"></span>2

For more details and the how-to see [http://www.madboa.com/geek/openssl/](#page-7-0)

more conscientiously and ended up in OpenSSL's ecparam parameter option, making it really easy to import other elliptic curves not in the list of OpenSSL's supported curves.

To sum things up, all you have to do is calling OpenSSL with ecparam specifying your favorite elliptic curve parameters explicitly given as described in RFC3279. As an example I show how things gonna look like if you are using the Brainpool curve P256r1 (a.k.a. brainpoolP256r1), given as:

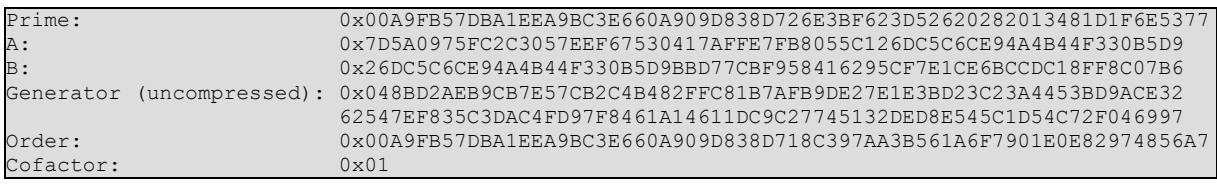

Encode the parameters above in the format as specified in RFC3279 and save the file as brainpoolP256r1.asn1:

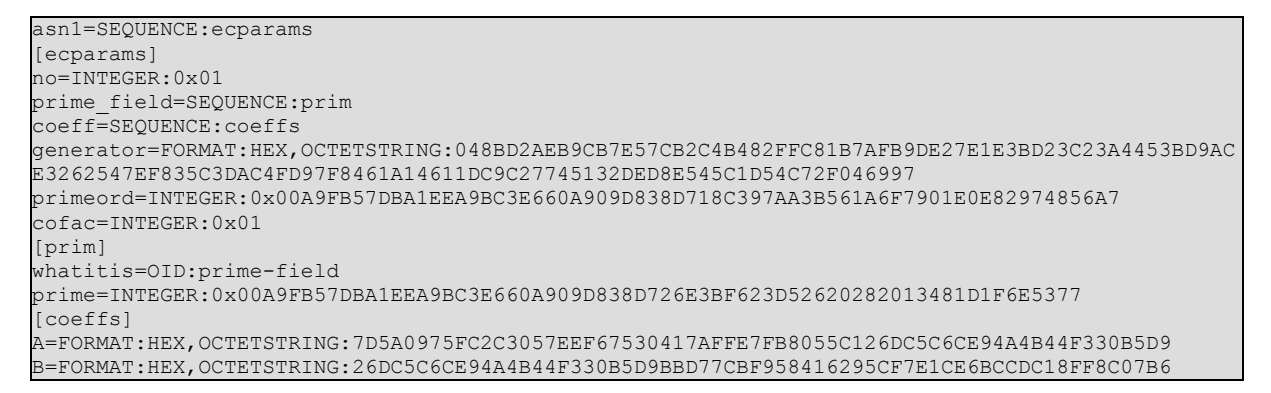

### Call OpenSSL as follows:

openssl asn1parse -genconf brainpoolP256r1.asn1 -out brainpoolP256r1.der

You can cross check that the elliptic curve parameters are proper by calling

openssl ecparam -inform DER -in brainpoolP256r1.der -check

checking elliptic curve parameters: ok

```
-----BEGIN EC PARAMETERS-----
MIHgAgEBMCwGByqGSM49AQECIQCp+1fboe6pvD5mCpCdg41ybjv2I9UmICggE0gd
H25TdzBEBCB9Wgl1/CwwV+72dTBBev/n+4BVwSbcXGzpSktE8zC12QQgJtxcbOlK
S0TzMLXZu9d8v5WEFilc9+HOa8zcGP+MB7YEQQSL0q65y35XyyxLSC/8gbevud4n
4eO9I8I6RFO9ms4yYlR++DXD2sT9l/hGGhRhHcnCd0UTLe2OVFwdVMcvBGmXAiEA
qftX26Huqbw+ZgqQnYONcYw5eqO1Yab3kB4OgpdIVqcCAQE=
 ----END EC PARAMETERS---
```
Now you can use this curve to perform any crypto on it like you would do with the named curves natively supported by OpenSSL, for example generate an elliptic curve key:

openssl ecparam -inform DER -in brainpoolP256r1.der -out brainpoolP256r1.key.pem -genkey

I have published a collection of well known Brainpool curves that are ready to use with current versions of openSSL and LibreSSL. You can download the latest collection from <https://www.bitnuts.de/brainpool.zip>.

# **5 Further reading / References**

- http://www.certicom.com/index.php/ecc-tutorial  $\bullet$
- http://www.garykessler.net/library/crypto.html  $\bullet$
- http://www.secg.org/ (http://www.secg.org/download/aid-784/sec2-  $\bullet$ v2.pdf)
- http://tools.ietf.org/html/rfc5639 (Brainpool)  $\bullet$
- Harper, G., Menezes, A., and S. Vanstone, "Public-Key Cryptosys- $\bullet$ tems with Very Small Key Lengths", Advances in Cryptology -- EUROCRYPT '92, LNCS 658, 1993.